#### Portable FX Batch Compiler Crack Product Key Full X64

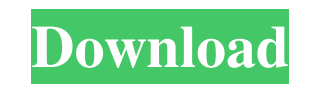

#### **Portable FX Batch Compiler License Key Full Free**

FX Batch Compiler allows you to compile an effect file into a stand-alone executable file. It uses the compile tool from the DirectX SDK which is included in Windows SDK. This application was created to avoid to download t script files are very simple, every task must contain 3 lines, they are: Task: Name of the task Command line parameters Text to be displayed The second line is optional and should be used if you want to get the tool output actual command and is used to execute the FX Batch Compiler. This command is the same as the compiler command included in the DirectX SDK. There are many tasks which you can find in the FX Batch Compiler documentation. Eve effect files with. The format of every task is as follows: Name Parameters Text Then, if you want to compile a file called MyFile.fx The script file will be as follows: FX Batch Compiler MyFile.fx -o MyFile dd3d9 -c x -fx output name of the compiled exe. In this case, the compiled file will be saved as MyFile.exe. -fx option turns on or off the FX features. In this case, the compilation of the file will not be done. You need to compile the following is a sample script: FX Batch Compiler MyFile.fx -o MyFile fx On -rd Off This line is the command that will be passed to the compiler if the FX feature is turned on. It should contain the full path of the director

KEYMACRO defines a section of the script. A section can have multiple KEYMACROs. This KEYMACRO is specified by start keyword and end keyword. It can have one or more lines. The first line of a KEYMACRO is '#KEYMACRO' and t section can be defined in the script. There is no limit to the number of lines in a section. Code Sample: KEYMACRO const int c Width = 8; #KEYMACRO #ASUS #KEYMACRO # ASUS #KEYMACRO #ASUS #KEYMACRO When the script is compil the keywords of KEYMACROs to the generated asm code. The following example shows how KEYMACRO and its related commands works together. #KEYMACRO #ASUS #KEYMACRO # ASUS #KEYMACRO #ASUS #KEYMACRO - The scope of KEYMACRO is f start keyword to end keyword. The scope can be partial or full, # If scope is partial, "KEYMACRO" keyword is only in the scope. # If scope is full, "KEYMACRO" keyword is included in "ASUS" keyword. #KEYMACRO #ASUS #KEYMACR #KEYMACRO #ASUS #KEYMACRO #ASUS # KEYMACRO - Use the cmd keyword to define a command. The command can have one or more lines. Only one cmd can be defined in a KEYMACRO. # The cmd keyword is followed by params. They are use command. The number of params can be any number. # The first line of the cmd is 'cmd' and it should always be present. # The second line is name of the command and it should always be present. # All the lines of the comman keyword. #NUMBER PARAMETER #KEYMACRO #ASUS 1d6a3396d6

### **Portable FX Batch Compiler Crack+ With Key [32|64bit]**

# **Portable FX Batch Compiler License Code & Keygen PC/Windows**

---------- Portable FX Batch Compiler is a program that has been developed to be able to run from a USB flash drive or any other portable device. This is not shader IDE, just a font-end for fxc compiler. There are many ver developed has a lot of improvements in comparison with the version I used in my first portable application. Key features of portable FX Batch Compiler: ------------------------------------------- - High performance – native compilation in very fast (real-time) mode. - Simple and easy to use. - USB flash drive as a source of files to be compiled. - Running on Windows XP, Windows Vista, Windows 7, Windows 8, Windows 8.1. - Compiler on top of DX SDK. - Compilation of files in one pass with many command line paramet command line parameters. - Compilation of files with different compiler versions. - Running in DOS mode. - Running in Linux/Unix mode. - Running from flash drive as a virtual CD/DVD (Virtual CD/DVD) drive. - Run from flash drive as a virtual CD/DVD (Virtual CD/DVD) drive in slow mode. - Run from flash drive in slow mode. - Running from flash drive as a virtual CD/DVD (Virtual CD/DVD) drive in slower mode. - Runs on ARM processors. - Runs fro Multi-platform. - Can be run from Windows XP, Windows Vista, Windows 7, Windows 8, Windows 8.1, Linux/Unix. - Can be run from flash drive or CD/DVD in multiple platforms. - Command line parameters or command line switches. line switch for XNA. - Command line switch for FX SDK. - Command line switch for GPU programming. - Command line switch for shader debugging. - Command line switch for various renderers (OpenGL, DirectX, XNA). - Command li Command line switch for Unity development. - Command line switch for Unreal Engine development. - Command line switch for FlashPunk development. - Command line switch for

FX Batch Compiler is an interactive compilation script for visual studio projects, it has many features which were added for support of FX Batch Compiler to compile effects and HLSL shader files from visual studio projects A. Pekgoz Properties: - [x] Localizable - [x] Support for Windows 7 - [x] Support for Windows 8 - [x] Support for Windows 10 - [x] Support for Unity - [x] Support for Visual Studio 2012 - [x] Support for Visual Studio 2012 Studio 2015 - [x] Support for Visual Studio 2017 - [x] Support for Visual Studio 2019 - [x] Support for Android - [x] Support for iOS - [x] Support for Windows Phone [Version 1.0.1] - Fixed missing ssp file - Fixed missing errors and warnings [Version 0.1] - Initial version Q: NameError: global name 'caml\_ctype\_float' is not defined I'm trying to build the code shown in the following link: As mentioned in the readme, I've installed swig and error like this: \$ caml\_configure \$ swig -c++ -c++ -o avltree.swg avltree.ml Traceback (most recent call last): File "", line 1, in NameError: global name 'caml\_ctype\_float' is not defined I searched for this error and it there is an issue in the.mli file: module CAML( Ctypes, Db, Find, Findall, Get, Getfirst, Haskey, Isempty, Ior, Length, Map, Lengthof, O, Pack, Packdown, Packup, Range, Rem

### **What's New in the Portable FX Batch Compiler?**

# **System Requirements For Portable FX Batch Compiler:**

Minimum: OS: Windows 7 SP1, Windows 8.1, Windows 10 Processor: Intel Core 2 Duo / AMD Athlon X2 or better Memory: 1 GB RAM Graphics: NVIDIA GeForce 8600 / ATI Radeon X1600 or better DirectX: Version 9.0 Network: Broadband Processor: Intel Core i3, Core i5, Core i7 Memory: 2 GB

# Related links:

<https://frostinealps.com/windows-10-sophia-script-wrapper-5-10-5-3264bit/> <http://awaazsachki.com/?p=28856> <http://adomemorial.com/wp-content/uploads/denntho.pdf> <http://dddprotection.com/extract-attachments-from-pst-files-software-with-license-key/> <https://inmueblesencolombia.com/?p=25070> <https://ourlittlelab.com/starstax-5-4-105-with-product-key-free-download-latest/> <https://www.pteridoportal.org/portal/checklists/checklist.php?clid=8151> <http://www.hva-concept.com/file-encryption-xp-with-license-key-download-3264bit/> <https://herbariovaa.org/checklists/checklist.php?clid=18506> <http://www.webvideoexperts.com/mapster-crack-with-key-latest-2022/> <http://dottoriitaliani.it/ultime-notizie/rimedi-naturali/valhalla-chat-crack-with-serial-key-download-for-windows/> [https://armslengthlegal.com/wp-content/uploads/2022/06/Boxoft\\_Free\\_MP4\\_to\\_WMV\\_Converter.pdf](https://armslengthlegal.com/wp-content/uploads/2022/06/Boxoft_Free_MP4_to_WMV_Converter.pdf) <http://yogaapaia.it/wp-content/uploads/2022/06/MassMotion.pdf> <https://expressmondor.net/garage-sale-manager-1-32-crack-serial-number-full-torrent-for-pc/> <https://flightdealscentral.com/exifmixer-crack-free-license-key-free-latest/> [http://coursus.fr/wp-content/uploads/2022/06/Ninja\\_Cookie\\_for\\_Chrome.pdf](http://coursus.fr/wp-content/uploads/2022/06/Ninja_Cookie_for_Chrome.pdf) <https://4c70.com/aerofoil-free-2022-new/> <https://anumtechsystems.com/2022/06/06/sentria-2-0094-33444-65-crack-torrent-free-download-mac-win/> <https://www.captureyourstory.com/vista-photo-gallery-crack-pc-windows/> <https://2figureout.com/sawc-free-mac-win/>